### $2008$

情報リテラシ演習 **(**学科無指定クラス

**)**

**)**

**(**担当 **:** 角皆

目的とするものではない**!!**

— et al.  $1-$ 

「情報」=「情報」=「情報」=「情報」 「情報 **(**データ**)**」を

# **(**データ **)**」とは、必ずしも

- **:** 何故「情報 **(**データ**)**」を電子化するのか **?**
	-
- : **?**
- 
- 
- これを本授業を通じて考えていこう**!!**
	-
- *•* 活きた **(**再利用可能な**)** データは価値が高い • (  $\qquad$  )
	- - - $4-$

**(**データ **)**」を電子化するには 手間が掛かる **(**こともある **) ?** •<br>• <sub>Contra</sub>ction of the Contraction of the Contraction of the Contraction of the Contraction of the Contraction of the Contraction of the Contraction of the Contraction of the Contraction of the Contraction of the Contrac •<br>• <sub>Contra</sub>ction of the Contraction of the Contraction of the Contraction of the Contraction of the Contraction of the Contraction of the Contraction of the Contraction of the Contraction of the Contraction of the Contrac

—  $5-$ 

*•* 電子化によって期待するメリットは **?** →→ • **•**  $\mathbf{r} = \mathbf{r} \cdot \mathbf{r}$ →→ *→* 

—  $\qquad \qquad 6-$ 

**(**或る格言のもじり **)**

—  $7-$ 

**(**電子化することを学ぶ **)** *⇓* **PC** やアプリケーションソフトの **(**操作 **)** から始めよう **?** どうしゃ しょくしゃ **?**

—情報リテラシ演習 8—

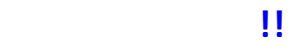

• **•** The contract of the contract of the contract of the contract of the contract of the contract of the contract of the contract of the contract of the contract of the contract of the contract of the contract of the cont •<br>• The contract of the contract of the contract of the contract of the contract of the contract of the contract of

• <sub>•</sub> • <sub>\*</sub>

*−→* 大抵 **(**考えれば/調べれば **)** 出来る

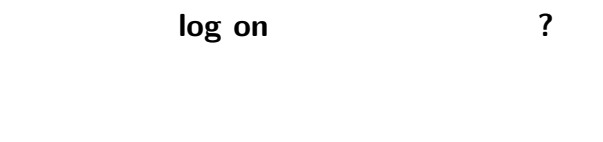

# **log off**  $\qquad$  ?

#### "Active! Mail"

#### "Active! Mail"

起動**:**

終了**:**

# **[Active! Mail]**

*−→* ユーザ **ID**・パスワードを入れてログイン

**(**最初に終了の方法を覚えよう**)**

#### "Active! Mail"

メイルを読む**: [**メール受信**]** タブをクリック

メイルを書く**: [**メール作成**]** タブをクリック

 $-$  13—

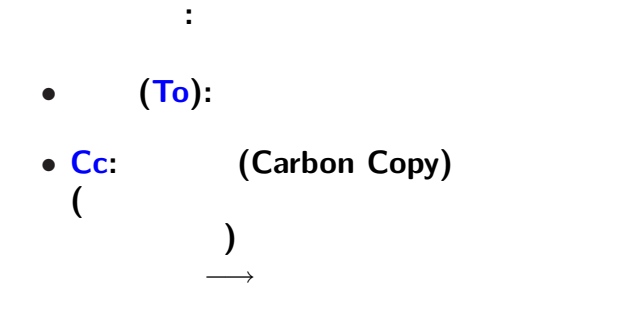

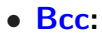

 $\frac{1}{2}$ 

# (Subject):

*−→* 但し、現状では文化の違いあり

*−→* **(**本来は**)**本文の内容を反映したものにする

 $\frac{1}{2}$ 

# (From)

**(**本来の習慣ではない**)**

ここで名乗る **(**「○○です」など**)**

*−→* そのために発生した習慣か

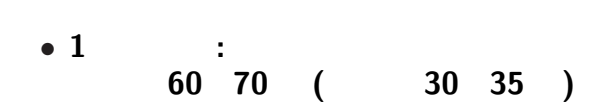

 $\frac{1}{2}$ 

本文**:** メイルで伝える内容

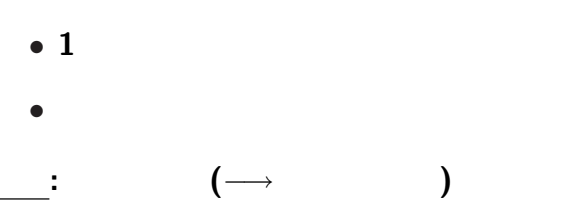

 $17-$ 

実習 **1 :** まずは自分宛に送ってみよう

• **•** The contract of the contract of the contract of the contract of the contract of the contract of the contract of the contract of the contract of the contract of the contract of the contract of the contract of the cont

*•* 「署名」は **(**作っていなければ**)** 仮に自分の名前

• **• •**  $\mathbf{A} = \mathbf{A} \mathbf{A} + \mathbf{A} \mathbf{A} + \mathbf{A} \mathbf$ 

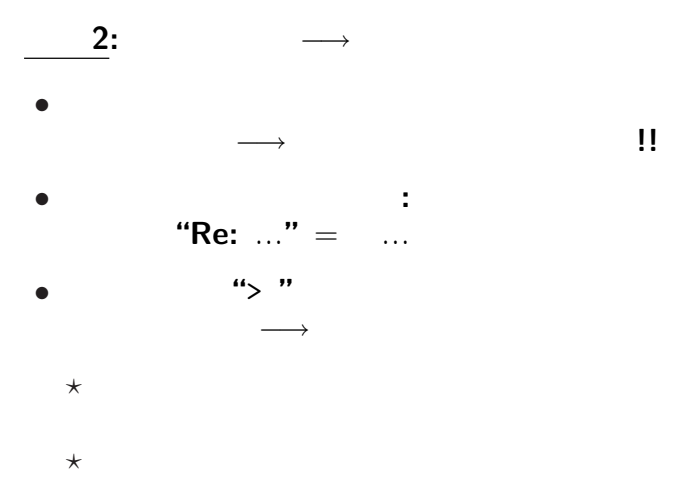

 $-$  19—

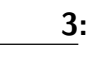

「ツール」*−→*「署名管理」*−→*「新規作成」

*•* 名前・所属などを入れる

• **•**  $\mathbf{r} = \mathbf{r} \cdot \mathbf{r}$ 

*•* **4** 行程度以内が慣習 **(**大きくし過ぎない**)**

- <sub></sub> **:** 本授業では、
	- - **:** 届いた添付ファイルを
		- 無闇に開けないように**!!**
	-
	-
	- - *−→* 開けただけで感染する場合がある
	-
	- *•* 本文に添付ファイルの内容を書く
	- **• •**  $\mathcal{P}$ 
		- $-$  21—

本文 **(**プレインテキスト **)** で済むものは • ( ) • ( ) *•* 引用・検索が出来るなど使い回しが効く さて、先程のアンケートは書けましたか **?**

こういうときこそ電子化**!!**

## *· · ·* **// (plain text)**

注意点**:**

•<br>• <sub>1</sub>

*•* 再利用の方法からデータの形式を考える

• ( )

# • **• •**  $\mathbf{r} = \mathbf{r} \cdot \mathbf{r} + \mathbf{r} \cdot \mathbf{r} + \mathbf{r} \cdot \mathbf{r} + \mathbf{r} \cdot \mathbf{r} + \mathbf{r} \cdot \mathbf{r} + \mathbf{r} \cdot \mathbf{r} + \mathbf{r} \cdot \mathbf{r} + \mathbf{r} \cdot \mathbf{r} + \mathbf{r} \cdot \mathbf{r} + \mathbf{r} \cdot \mathbf{r} + \mathbf{r} \cdot \mathbf{r} + \mathbf{r} \cdot \mathbf{r} + \mathbf{r} \cdot \mathbf{r} + \mathbf{r} \cdot \$ **(Subject)** enq<br>1 1 • 1 1 A:0 B:1 a:5 b:3

**(**空白も空けない

**)**

...

#### •<br>• <del>4</del> (From)

•<br>• Article of the property of the property of the property of the property of the property of the property of th

*−→* 次回の授業時に